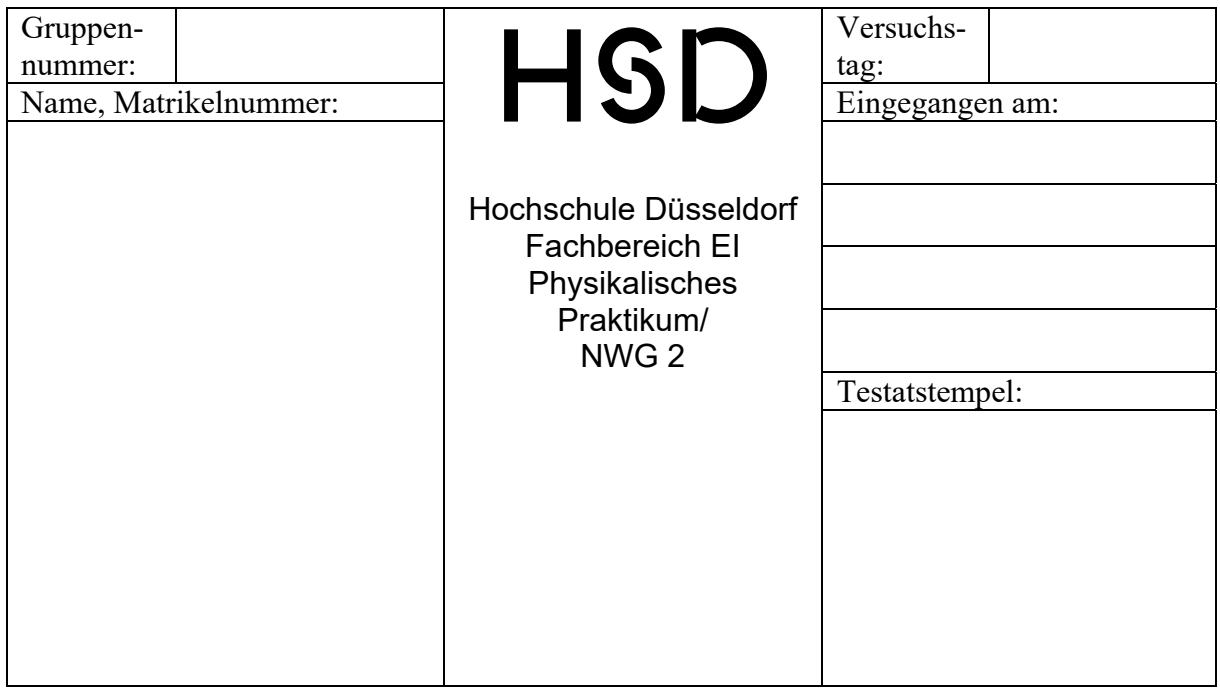

### **V 108: Härteprüfung**

#### **Zusammenfassung:**

Korrektor/in:

1. Korrektur vom:

2. Korrektur vom:

3. Korrektur vom:

#### **1. Ziel des Versuches**

Ermittlung der Härte verschiedener Materialien mit unterschiedlichen Prüfverfahren.

#### **2. Grundlagen**

Härte ist der Widerstand, den ein Werkstoff dem Eindringen eines Prüfkörpers in die Oberfläche entgegensetzt.

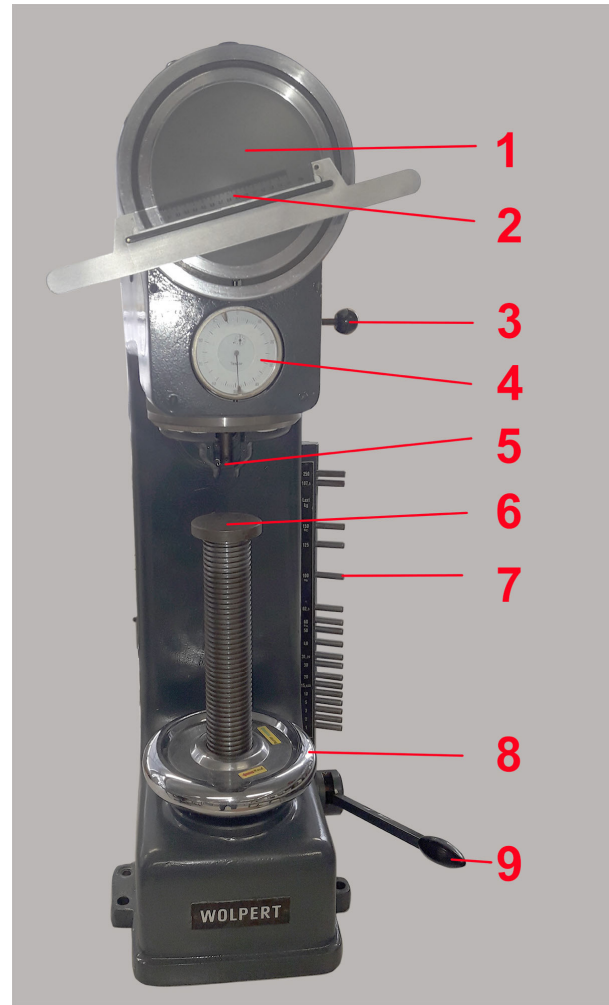

Abbildung 1: Universalprüfmaschine DIA Testor 2RC

- 1 Projektionsschirm
- 2 Messlineal
- 3 Schalthebel zur Wahl des Prüfverfahrens
- 4 Messuhr
- 5 Eindringkörper
- 6 Prüftisch
- 7 Stifte zur Wahl der Prüfkraft
- 8 Handrad
- 9 Schalthebel

Es wurde für die Ausbildung bewusst eine Maschine ohne automatische Auswertung angeschafft.

### **3. Literaturvorschläge**

Domke, Werkstoffkunde und Werkstoffprüfung, Kapitel 5.5

### **4. Härteprüfung nach Vickers**

Bei der Härteprüfung nach Vickers wird als Eindringkörper eine vierseitige Pyramide aus Diamant mit einem Spitzenwinkel von 136° verwendet. Zur Bestimmung der Härte werden die Diagonalen des entstandenen Eindrucks gemessen.

Mit der Vickersprüfung können sowohl weiche als auch harte Werkstoffe geprüft werden.

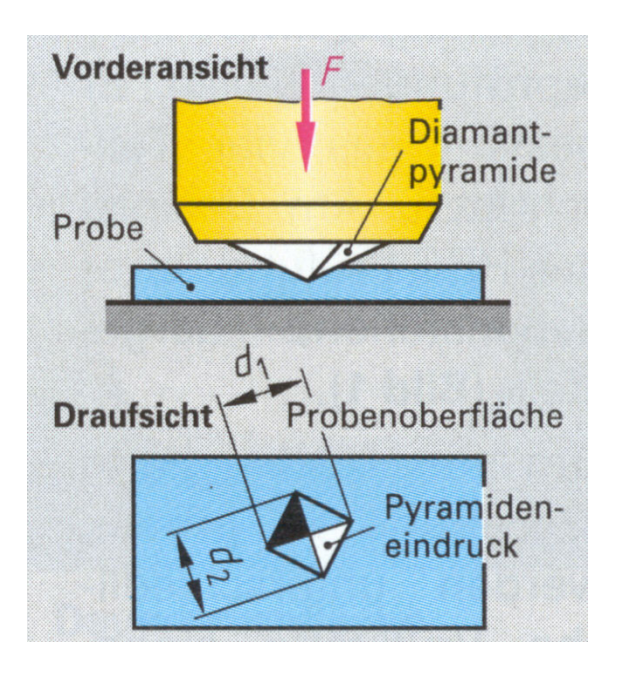

Abbildung 2: Härteprüfung nach Vickers

Aus den beiden Diagonalen  $d_1$  und  $d_2$  des Eindrucks wird für die weitere Berechnung der arithmetische Mittelwert  $d$  gebildet.

Die Vickershärte HV errechnet sich nach der Formel:

$$
HV=0,189\cdot\frac{F}{d^2}
$$

Bei der Formel zur Berechnung der Härte handelt es sich um eine zugeschnittene Größengleichung. Die Kraft  $F$  ist in N und der Durchmesser  $d$  in mm ohne Einheiten einzusetzen.

#### **Versuchsdurchführung**

Die Prüfkraft wird an den seitlichen Druckstiften eingestellt. Die Probe wird auf den Probenteller gelegt. Mit dem Handrad wird die Probe so weit hochgefahren, bis auf dem Schirm ein scharfes Abbild der Probe zu erkennen ist. Auf dem Schirm darf kein zweiter, alter Prüfabdruck zu sehen sein, da durch die Verformung in der Nähe des Abdrucks das Material verfestigt wird.

Durch Umlegen des seitlichen Hebels wird die Prüfkraft aufgegeben. 15s nachdem der Hebel seine Endposition erreicht hat, wird der Hebel in die Ausgangsposition zurückgelegt.

Nun kann der Härteabdruck mit der beweglichen Messschiene ausgemessen werden.

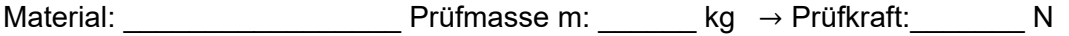

Vergrößerung: \_\_\_\_\_ fach

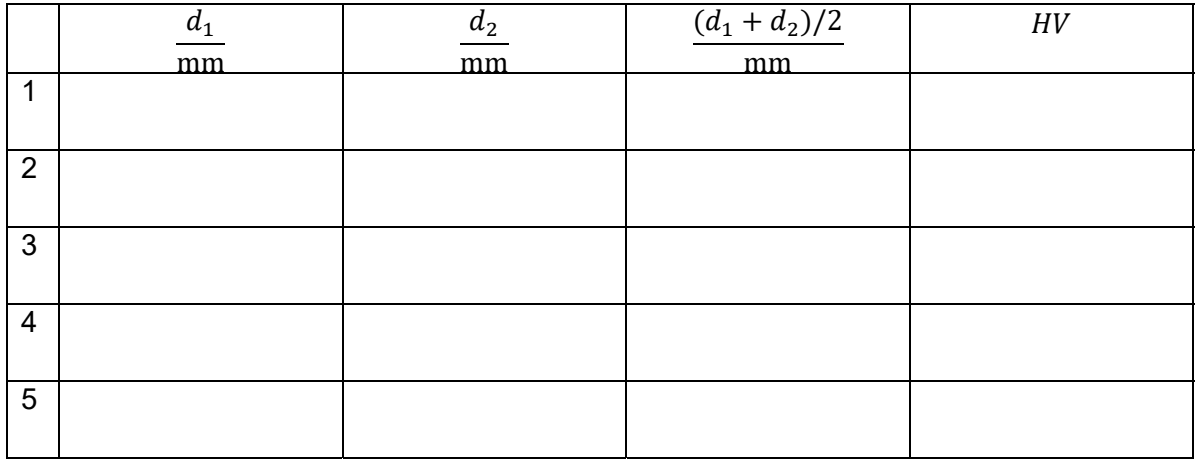

Mittelwert aus den 5 Messungen:

#### Kurzzeichen

Die Vickershärte wird mit einem Kurzzeichen angegeben, das aus dem Härtewert, den Kennbuchstaben *HV* sowie den Prüfbedingungen besteht.

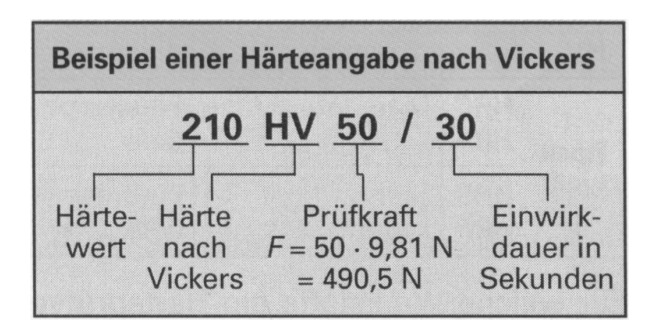

Beträgt die Einwirkdauer 10 bis 15 Sekunden, so wird diese Angabe im Kurzzeichen weggelassen, also z.B. 360 *HV* 50.

#### **5. Härteprüfung nach Brinell**

Bei der Härteprüfung nach Brinell wird als Eindringkörper eine Kugel aus Hartmetall oder gehärtetem Stahl verwendet. Ansonsten entspricht die Härteprüfung nach Brinell der Härteprüfung nach Vickers.

Mit dieser Prüfmethode können nur weiche bis mittelharte Werkstoffe untersucht werden.

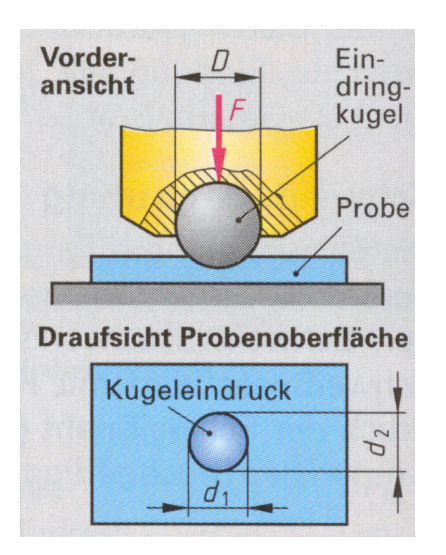

Abbildung 3: Härteprüfung nach Brinell

Die Brinellhärte *HB* berechnet sich nach der Formel:

$$
HB = \frac{0,102 \cdot F}{\text{Oberfläche des Kugeleindruckes}}
$$

Auch hier handelt es sich um eine zugeschnittene Größengleichung, mit  $F = Pr\ddot{\theta}$ fkraft in N

Oberfläche des Kugeleindrucks = 
$$
\frac{\pi \cdot D \cdot (D - \sqrt{D^2 - d^2})}{2}
$$

 $D =$  Durchmesser des Eindrigkörpers in mm

$$
\frac{d_1 + d_2}{2}
$$

 $d$  = Mittlerer Durchmesser des Eindringkörpers

In der Praxis wird der Härtewert  $HB$  mit der Prüfkraft  $F$  und dem Eindruckdurchmesser  $d$  aus Tabellen abgelesen, die der Härteprüfmaschine beigegeben sind.

Der Kugeleindruckdurchmesser  $d$  wird durch Mittelwertbildung aus  $d_1$  und  $d_2$  berechnet:

 $\_$ 

#### **Versuchsdurchführung**

Material: \_\_\_\_\_\_\_\_\_\_\_\_\_\_\_\_\_ Prüfmasse m: \_\_\_\_\_\_ kg -> Prüfkraft:\_\_\_\_\_\_\_\_ N

Durchmesser des Eindringkörpers D: \_\_\_\_\_\_ mm Material des Eindringkörpers: Stahl

Vergrößerung: \_\_\_\_\_ fach

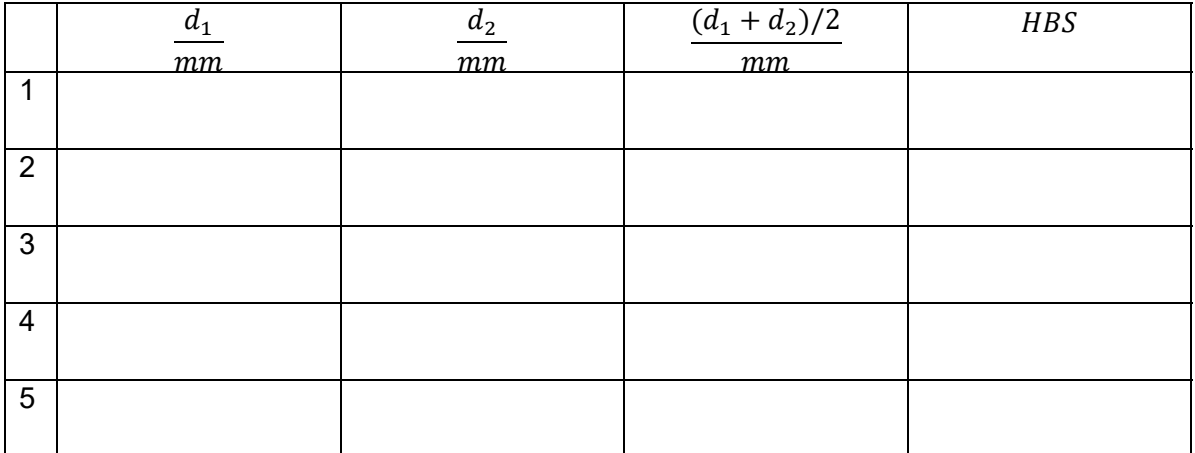

Mittelwert aus den 5 Messungen:

#### Kurzzeichen

Der Brinellhärtewert wird mit einem Kurzzeichen angegeben. Es besteht aus dem Härtewert, den Kennbuchstaben HBW (Prüfkugel aus Hartmetall) oder HBS (Prüfkugel aus Stahl) und den Prüfbedingungen.

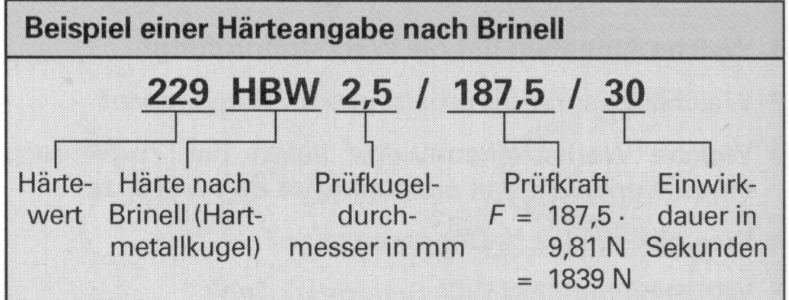

Beträgt die Einwirkdauer 10 s bis 15 s, so wird sie in der Kurzbezeichnung weggelassen.

#### Härte und Zugfestigkeit

Bei unlegiertem Stahl kann aus dem Brinellhärtewert HBS oder HBW annähernd die Zugfestigkeit  $R_m$  berechnet werden. Die Umrechnungsformel lautet:  $R_m \approx 3.5 \cdot HB$ .

Für weiche und mittelharte Werkstoffe (bis 350  $HV$ ) ergeben die Vickers- und Brinellhärteprüfung gleiche Zahlenwerte. Bei härteren Werkstoffen weichen die Werte voneinander ab.

#### **6. Härteprüfung nach Rockwell**

Bei den Härteprüfungen nach Rockwell wird ein kegel- oder kugelförmiger Eindringkörper zunächst mit der Prüfvorkraft (98 N) belastet um eines sicheren Kontakt herzustellen und die Messuhr auf 0 gestellt. Danach wird die Prüfkraft aufgelegt und nach kurzer Zeit wieder weggenommen. Die bleibende Eindringtiefe h des Prüfkörpers kann an der Messuhr direkt als Rockwellhärte abgelesen werden.

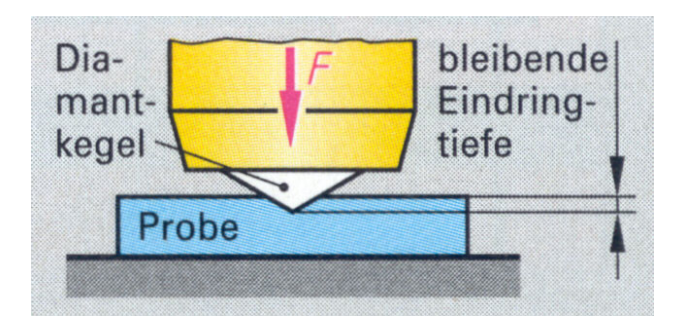

Abbildung 4: Rockwell Prüfung

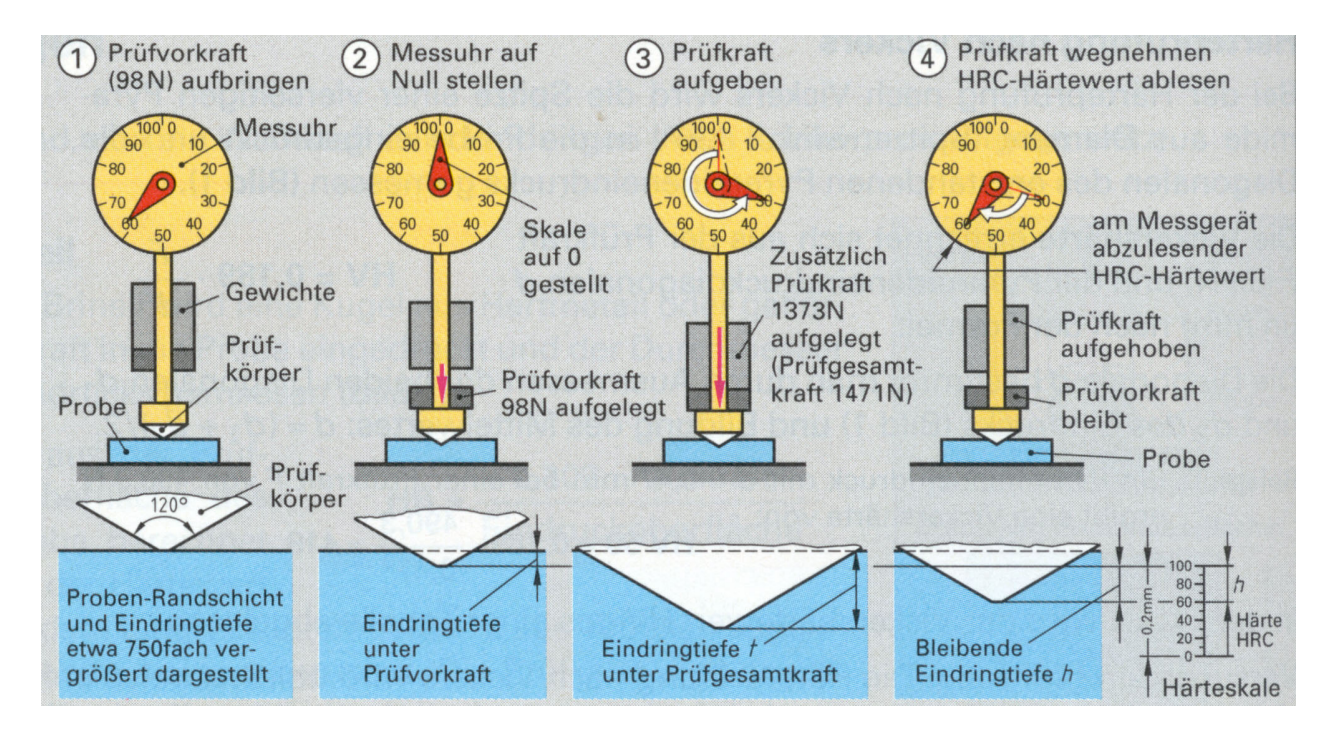

Abbildung 5: Arbeitsablauf bei der Rockwell-Härteprüfung

Für harte Werkstoffe verwendet man als bei der Prüfung HRB als Prüfkörper einen Diamantkegel mit einem Spitzenwinkel von 120° und eine Prüfkraft:  $F = 1373 N$ .

Weiche und mittelharte Werkstoffe werden bei mit dem Prüfverfahren HRB mit einer gehärteten Stahlkugel von 1,59 mm bzw. 1/16´´ geprüft.

#### **Versuchsdurchführung:**

An der Universalprüfmaschine muss der seitliche Hebel zur Wahl des Prüfverfahrens von Vickers/Brinell nach Rockwell umgelegt werden.

Es ist dabei darauf zu achten, dass vorher der durch betätigen des Prüfhebels das Okular herausgeschwenkt wird.

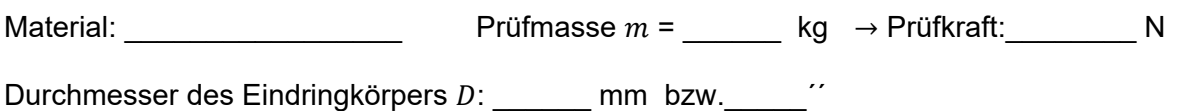

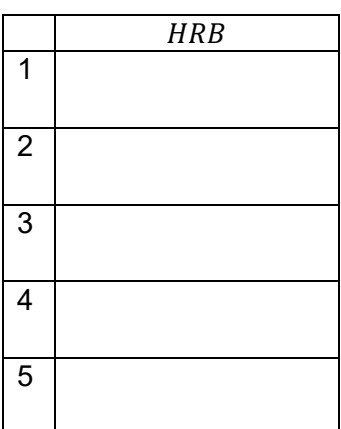

Mittelwert aus 5 Messungen:

Kurzzeichen

Das Kurzzeichen der Rockwellhärte besteht aus dem Härtewert und dem Zeichen für das angewandte Verfahren.

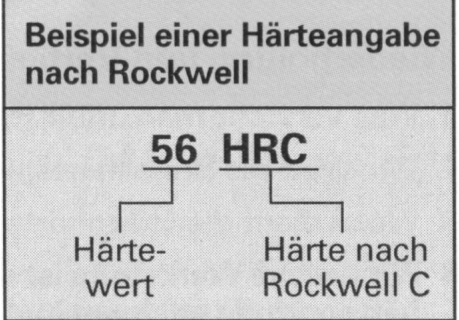

#### Vergleich der Härteprüfverfahren

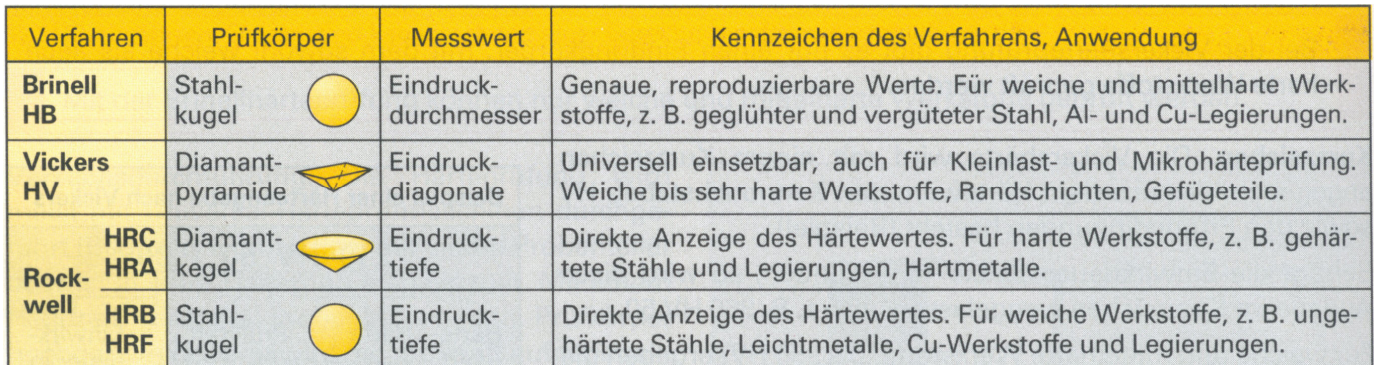

Für welche Werkstoffe ein Härteprüfverfahren einsetzbar ist, kann aus einer vergleichenden Grafik abgelesen werden. Man erkennt daraus den begrenzten Einsatzbereich der Brinell- und Rockwell- Härteprüfverfahren und die universelle Anwendungsmöglichkeit der Vickers-Härteprüfung.

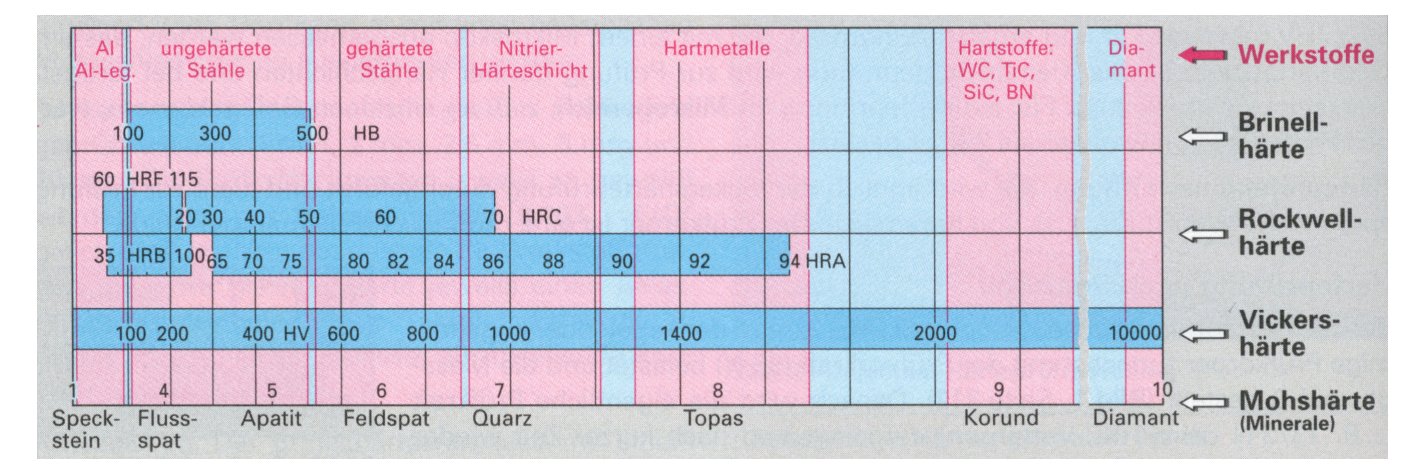

Abb. 6: Anwendungsbereiche und Vergleich der Härtewerte verschiedener Härteprüfverfahren

 **Geräteliste** 

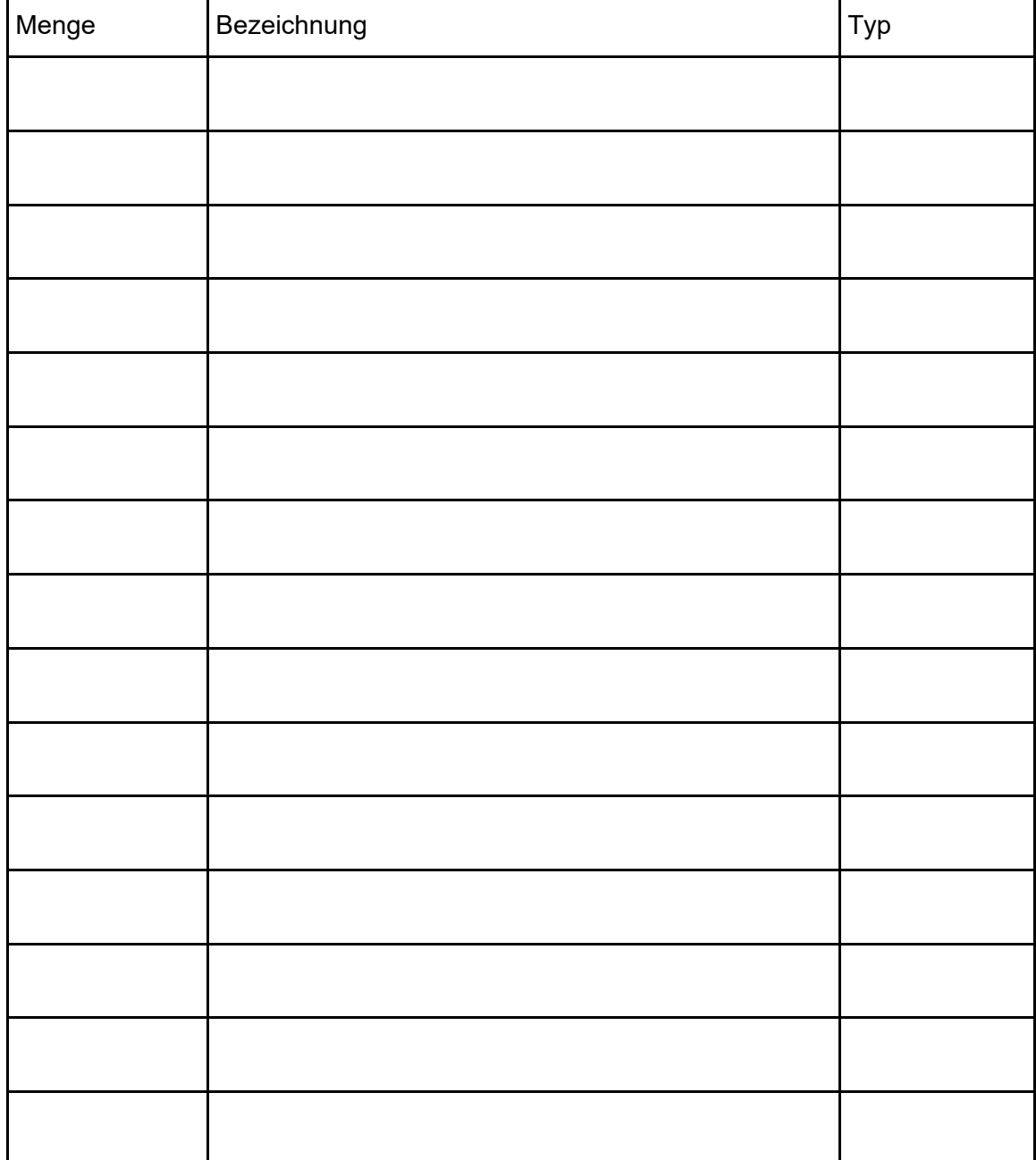

Tagesstempel:

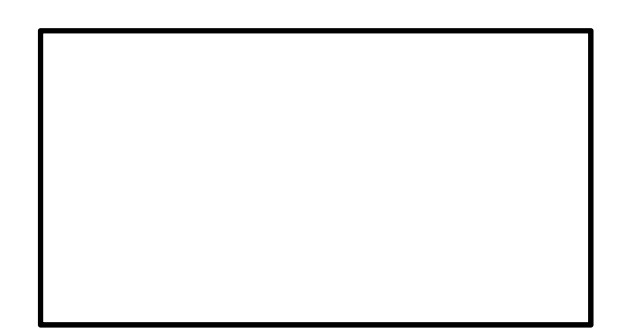